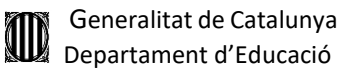

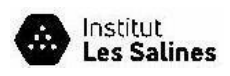

## **PAGAMENT QUOTES DESPESES CENTRE GUIAMN**

## **PAS 1.**

´

L'import total de la quota de despeses de centre + assegurança del **1r curs** és:

- Alumnat amb 27 anys o menys: 1.361,12  $\epsilon$
- Alumnat amb 28 anys o més: 1.360 €

Si vens d'un altre centre i et matricules de **2n curs directament** el preu de la quota de despeses de centre + assegurança és:

- Alumnat amb 27 anys o menys:  $1.083, 12 \in$
- Alumnat amb 28 anys o més:  $1.082 \in$

**PAS 2.** Decideix quina opció vols utilitzar per pagar les despeses de centre:

- Pagament únic: l'has de realitzar en el procés de matrícula del mes de juliol de 2024 (el comprovant de pagament l'hauràs d'adjuntar en el *Formulari CFGM Pagament Matrícula INS Les Salines 2024-25*)
- Pagament fraccionat en dos terminis:
	- o 50% en el procés de matrícula del mes de juliol de 2024 (el comprovant de pagament l'hauràs d'adjuntar en el *Formulari CFGM Pagament Matrícula INS Les Salines 2024-25*).
	- o 50% abans del 7 de setembre de 2024 (el comprovant de pagament l'hauràs d'adjuntar en el *Formulari CFGM Comprovant segon pagament Matrícula GUIAMN*).

**PAS 3.** Efectua el pagament. El pagament s'efectua als caixers automàtics de l'entitat bancària "**BANC DE SABADELL**"

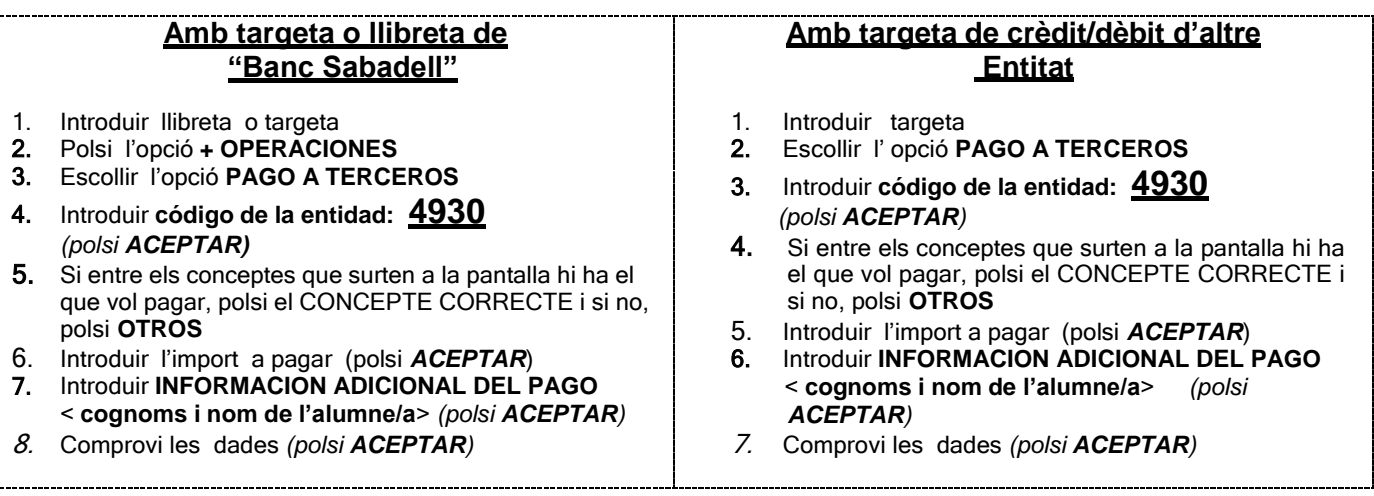

 Un cop s'hagi fet l'operació, *s'imprimiran dos rebuts de comprovant*, un per adjuntar al *Formulari CFGM Pagament Matrícula INS Les Salines 2024- 25*, com justificant de pagament.

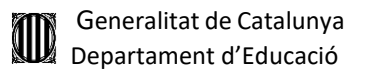

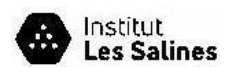

 En el cas que hagis optat pel pagament fraccionat el rebut del segon pagament l'hauràs d'adjuntar en el *Formulari CFGM Comprovant segon pagament Matrícula GUIAMN*, com justificant de pagament.

## **Petició de baixa voluntària de matrícula (total o parcial):**

 $\ge$  fins el 30 de SETEMBRE

Devolució de l'import de la quota d'inscripció que correspongui, descomptant despeses de gestió iplanificació curs, manteniment i comissions bancàries.

a partir del 1 d' OCTUBRE

no hi haurà cap devolució, excepte per causes de força major justificades documentalment i sempre a criteri de la Direcció del Centre